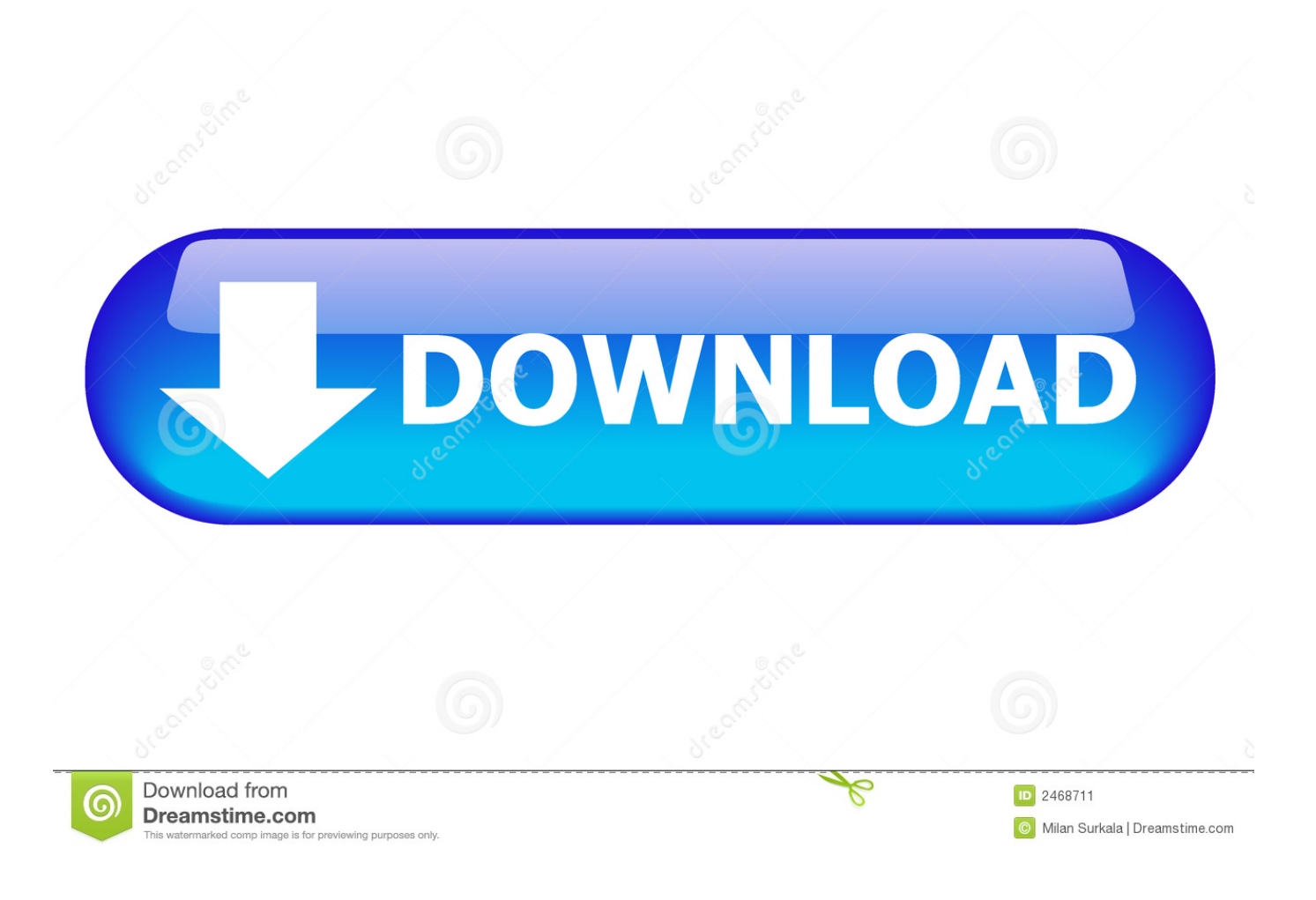

[Chrome 58 Download Mac](https://trusting-neumann-4f7909.netlify.app/Kuroko-No-Basket-Episode-26-Subtitle-Indonesia#Wrlt=rei4udiL12BYH2qWyH1eiKf2BS52DV==)

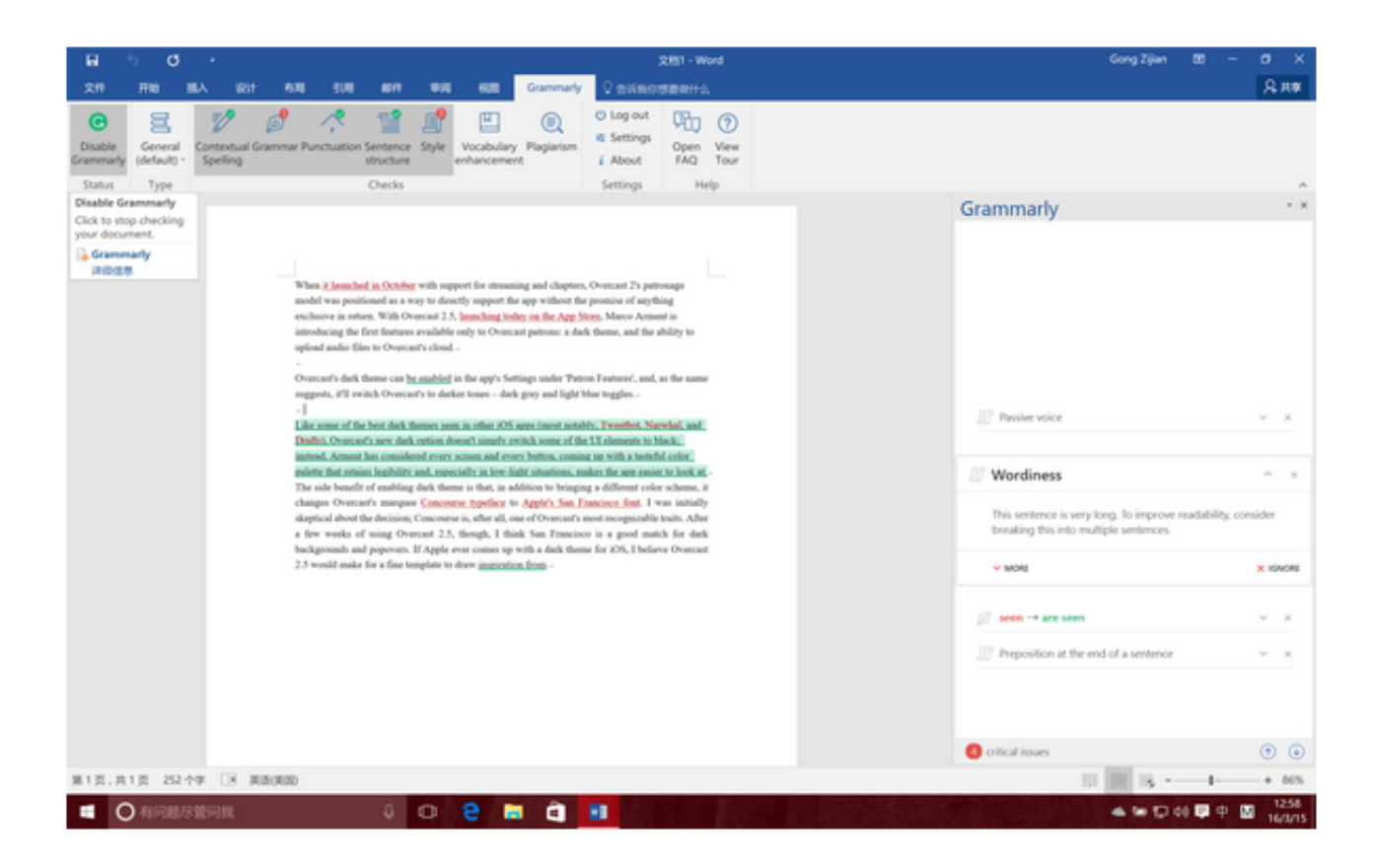

[Chrome 58 Download Mac](https://trusting-neumann-4f7909.netlify.app/Kuroko-No-Basket-Episode-26-Subtitle-Indonesia#Wrlt=rei4udiL12BYH2qWyH1eiKf2BS52DV==)

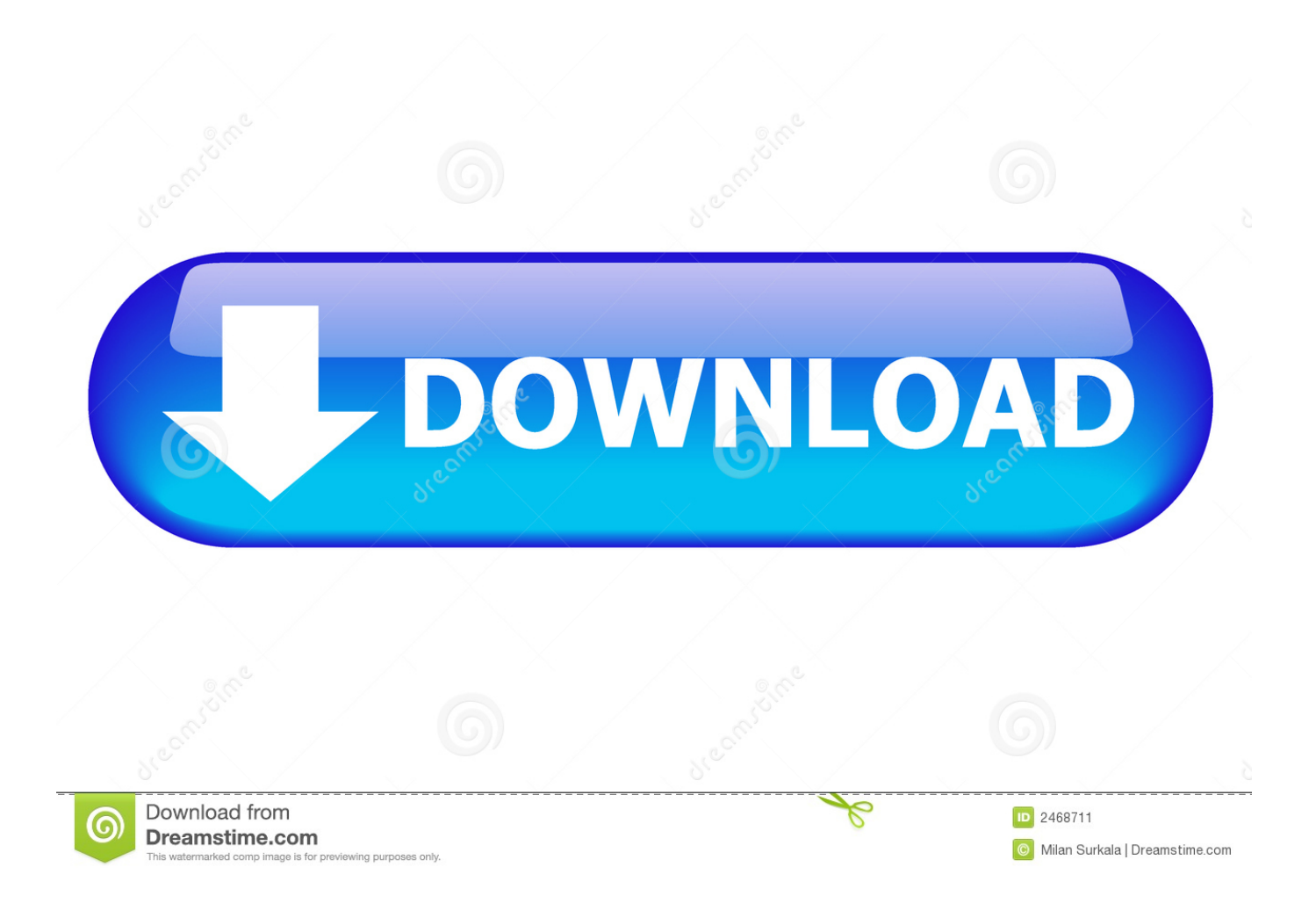

Protect yourself from snooping on open and also undependable Wi-Fi hotspots Gain at the very least some anonymity online by concealing your true area.

- 1. chrome
- 2. chrome extensions
- 3. chrome music lab

Apr 19, 2017 Chrome 58 is being rolled out to Windows, Linux, and Mac users and should be available to everyone over the next few days.

## **chrome**

chrome, chromecast, chrome web store, chrome download, chrome extensions, chromebook, chrome dino game, chrome remote desktop, chrome app, chrome history, chrome-flags, chrome dark mode, chromecast ultra, chrome os [Gis Download Mac](https://suspicious-lewin-9ba970.netlify.app/Gis-Download-Mac)

Watch streaming media like Netflix as well as Hulu – or accessing extra web content not offered in your location.. This computer will no longer receive Google Chrome updates because Mac OS X 10 6 - 10.. Hola VPN Download Mac ChromeExactly how does this help you? Excellent concern!You can utilize a VPN to variety of crucial points, including:Bypass geographical restrictions on web sites or streaming sound and video.. Simply hide your surfing activity from your regional ISP Think of all the times you've gotten on the go, reviewing emails while in line at the coffee bar, or checking your checking account while waiting at the physician's office.. Google does all of the updates It's one of the simplest operating systems you can get. [Comic Life For Mac Os X Free Download](http://terlahallman.epizy.com/Comic_Life_For_Mac_Os_X_Free_Download.pdf)

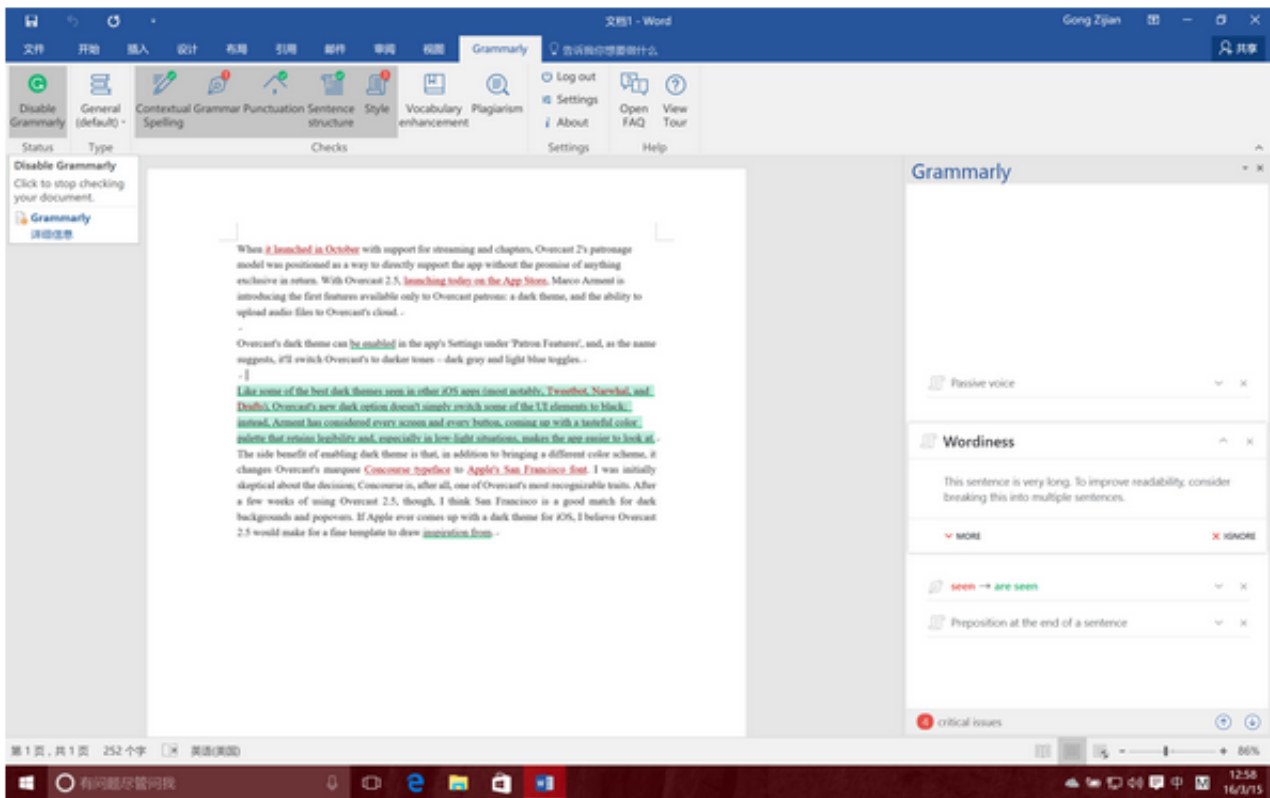

[Realflight 7 5 Cracks](https://aqueous-falls-24838.herokuapp.com/Realflight-7-5-Cracks.pdf)

## **chrome extensions**

## [Download From Peekvids](https://riopiddresma.mystrikingly.com/blog/download-from-peekvids)

 Along with 29 security updates, this new version also blocks domains that You get it all with the new Microsoft Edge—performance, compatibility, and speed to make browsing the web even more effortless.. exe for Windows dmg for Mac) files, and open it, then you should go through the installation process, After that Start Using Software ) Alright, Ill think thats enough information for you) Now you Totally informed about DOWNLOAD LATEST VERSION OF GOOGLE CHROME.. Google Chrome Browser Version 58Chrome 58 Download Mac High SierraDownload Mac BrowserChrome 58 Download Mac OsChrome OS is made for Chromebooks that are designed to be lightweight and simple.. Choosing the Right VPN ProviderBelow we are going to evaluate 8 of the leading VPN Services service providers around today.. The new Microsoft Edge has built-in features designed to give you more control over your data and to protect your privacy online. [where can i](https://hub.docker.com/r/speldeoderun/where-can-i-download-photo-booth-for-mac) [download photo booth for mac](https://hub.docker.com/r/speldeoderun/where-can-i-download-photo-booth-for-mac)

## **chrome music lab**

[Microsoft Office 2010 Professional Full Crack Download](http://dyewistting.yolasite.com/resources/Microsoft-Office-2010-Professional-Full-Crack-Download.pdf)

So if that computer web server is in a various country, it will appear as if you are coming from that country, and also you can potentially access things that you could not usually.. Hola VPN Download Mac ChromeWhat Is A VPN And Why Do I Require One?In extremely straightforward terms, a VPN connects your Smartphone, pc, or tablet to an additional computer system (called a server) someplace on the internet, as well as enables you to surf the internet making use of that computer system's internet connection.. The new Microsoft Edge comes complete Download for Mac Mac OS X 10 10 or later.. Chromium OS is an unofficial open-source version of Chrome OS, and it can work with all devices including Mac, Linux, and Windows.. Access internet sites and networks securely while taking a trip Protect on your own from being logged while torrenting.. 9 are no longer supported This computer will no longer receive Google Chrome updates because Mac OS X 10. e828bfe731 [Download](http://credalweasy.unblog.fr/2021/03/12/download-developer-tools-mac-hilsam/) [Developer Tools Mac](http://credalweasy.unblog.fr/2021/03/12/download-developer-tools-mac-hilsam/)

e828bfe731

[Application Download For Pc](https://joemacovei.doodlekit.com/blog/entry/13874278/verified-application-download-for-pc)